# **Grundschule Lohr a. Main-Sendelbach**

Sehr geehrte Erziehungsberechtigte,

Padlet [\(https://padlet.com/\)](https://padlet.com/) ist eine digitale Pinnwand im Internet. Dort lassen sich u.a. Textdateien, Bilder, Links, Videos, Tondateien und mehr abgelegen. Für Schüler wie auch Lehrkräfte ist Padlet sehr einfach zu nutzen. Deshalb möchten wir Padlet in der Schule mit schulischen Geräten einsetzen und unseren Kindern die Möglichkeit geben, auch zu Hause damit zu arbeiten. Dazu brauchen wir jedoch Ihre schriftliche Zustimmung. Lesen Sie sich vorher bitte die Informationen zur Datenverarbeitung bei Padlet durch.

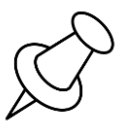

(Schulleiterin / Schulleiter)

[Name, Vorname, Geburtsdatum und Klasse der Schülerin / des Schülers]

## **Datenschutz bei Nutzung ...**

#### **… in der Schule**

In der Schule arbeiten wir mit Padlet auf schulischen Geräten (iPads, PCs). Die Kinder erhalten zu Beginn einen Einladungslink und kommen damit einfach zum Padlet. Eine persönliche Anmeldung brauchen sie dazu also nicht. Wir haben mit den Kindern Regeln besprochen und achten darauf, dass sie keine sensiblen Daten, wie Fotos von sich oder anderen Kindern, auf ein Padlet speichern. Dadurch ist die Nutzung von Padlet sicher. Die Kinder bleiben für den Anbieter anonym.

#### **… zu Hause**

Bei einer Nutzung von zu Hause aus arbeitet Ihr Kind mit einem privaten Tablet, Smartphone oder Computer. Wie fast alle Webseiten nutzt auch Padlet Cookies und andere Techniken, um mehr über die Besucher zu erfahren. Wir schätzen das Risiko, welches von Padlet für einen Benutzer entsteht, als durchschnittlich ein. Verglichen mit den Websites der meisten Tageszeitungen ist es sogar deutlich geringer. *Mehr Informationen, nächste Seite.*

## Zustimmung in die Nutzung von Padlet

Ich/ wir willige/n ein, dass mein/unser Kind Padlet wie beschrieben nutzen darf: *Bitte ankreuzen!*

- ⏨ JA / ⏨ NEIN Nutzung **in der Schule**
- ⏨ JA / ⏨ NEIN Nutzung **zu Hause**

**Die Zustimmung ist freiwillig und kann jederzeit formlos widerrufen werden. Aus der Nichterteilung oder dem Widerruf der Zustimmung entstehen keine Nachteile**

Was sollte man wissen, wenn Padlet zu Hause genutzt wird?

## ● **Wer ist verantwortlich, wenn mein Kind Padlet zu Hause nutzt?**

○ Anders als in der Schule erfolgt die Nutzung zu Hause in Ihrer Verantwortung.

## ● **Braucht mein Kind ein eigenes Konto?**

○ Nein, das ist nicht erforderlich. Zur Nutzung eines Padlets erhält Ihr Kind einen geheimen Link von uns. Über diesen gelangt es direkt dorthin.

## ● **Was erfährt Padlet über Nutzer ohne ein eigenes Konto?**

○ Der Anbieter wertet keine Inhalte von einzelnen Padlets aus. Um zu erfahren, wie gut Padlet auf verschiedenen Geräten läuft und Padlet zu verbessern, sammelt der Anbieter Informationen über das Gerät, Betriebssystem und den Browser, über den Padlet aufgerufen wird. Informationen zum Standort werden erhoben, um Padlet in der jeweiligen Landessprache anzuzeigen. Für Statistiken nutzt der Anbieter auch Google-Analytics. Google kann die Daten jedoch nicht auswerten. Padlet hat selbst Nutzer nicht identifizieren.

# ● **Teilt Padlet Informationen über Nutzer mit Dritten?**

○ Nach eigenen Aussagen gibt Padlet keine Nutzerinformationen von Nutzern ohne eigenes Konto an Dritte weiter.

### ● **Welche Folgen hat es, wenn Inhalte von anderen Websites in einem Padlet sind?**

○ Wird in Padlet ein YouTube Video verlinkt, erhält YouTube den gleichen Zugriff auf Nutzerdaten wie wenn der Nutzer YouTube direkt aufruft. Ähnlich ist das, wenn Inhalte von anderen Websites in Padlet verlinkt werden, z.B. Google Maps, Fotos von Flickr oder ähnliche. Werden Fotos, Tondateien, Video oder Dokumente direkt auf Padlet gespeichert - nicht verlinkt - erfahren die Seiten, woher die Inhalte kommen, nichts davon.

## ● **Was tut die Schule für eine sichere Nutzung von Padlet?**

○ Alle Padlets unserer Schule sind grundsätzlich geheim. Keine Suchmaschine kann sie finden. Den Link erhalten nur Mitglieder der Klasse. Mit den Kindern werden Regeln für eine sichere Nutzung von Padlet besprochen und vereinbart. Die Schule achtet darauf, dass Kinder keine Inhalte einstellen, die nicht in ein Padlet gehören.

## ● **Wie kann ich zur Sicherheit der Nutzung von Padlet beitragen?**

○ Wenn Ihr Kind zu Hause an einem Computer arbeiten darf, richten Sie ihm darauf einen eigenen Benutzer für Schularbeiten ein. Mit einem sicheren Browser (z.B. [Brave Browser\)](https://brave.com/de/) können Sie einige Zugriffe von Padlet blockieren, ohne die Funktion zu beeinträchtigen. Etwaige im Browser gespeicherte Cookies können nach der Arbeit mit Padlet über die Einstellungen im Browser gelöscht werden.

## ● **Wie lange werden die Daten meines Kindes gespeichert?**

○ Ohne eine Anmeldung mit Konto speichert Padlet keine personenbezogenen Daten Ihres Kindes, außer eventuell anonymisierte technische Nutzungsdaten.

## ● **Wie kann ich meine Zustimmung widerrufen?**

○ Zum Widerruf der Zustimmung reicht ein formloses Schreiben oder E-Mail an die Schulleitung oder Lehrkraft des Kindes.

## ● **Wo finde ich mehr Informationen zu Padlet und Datenschutz?**

○ Die Datenschutzerklärung von Padlet (engl.) findet sich unter<https://padlet.com/about/privacy>